# **Auto Refresh Tool Crack [Updated] 2022**

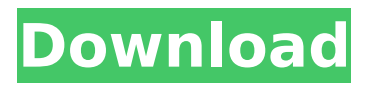

#### **Auto Refresh Tool Keygen 2022**

A free alt-text tool, it allows users to create alternate texts for their images. All you have to do is to upload your image and fill in three fields. Artwork-box-alt-texttool-1 Alt-text Preview Alt-text Preview Add Alt-Text Use an existing alt-text Keep all settings Block image You can select a file-type Nginx Front-page Displays Page or Not API version Alter=true Pic Picker Alt-text preview and used image box position on position box 3 boxes position Select images Filename = Title Online Display your images Set picker-type Chose Filter Drop box Picking the images with file Crop You can set, your default image size Multiple images upload Image Sort Size=small, medium, large Order by date Size – less less Delete images Displays thumbnail Image size Thumbnail Resized to smaller Original size Apply image filters You can remove Advanced Settings Image size Apply filters Autodimming Auto-dim image Image Loading Time Loading speed 3 loading speed Slow-loading Slow loading speed Image Rendering Flashing File-saving Recreate image Alt-Text Preview Alt-text preview Collapse Expand image Position box Bottom-left Bottom-right Middle-left Middleright Top-left Top-right Auto-responsive Now is the time when we are going to share with you the best responsive table template for a WordPress web design that you can use on your personal and business website. With this responsive table template, you can easily build responsive WordPress websites. If you want to avail a responsive wordpress table template then just bookmark

this page. With this table template, you can add a set of filters, hide or show columns and add custom CSS. You will find different styles like striped, striped2, striped 3 and stacked with this table template. Responsive WordPress Table Template This is a free

## **Auto Refresh Tool Download X64 [Updated] 2022**

Import and export javascript, css, html content, live search content and much more for all major web browsers Makes sure that nothing is ever missed from a website Steals window focus whenever a website is being refreshed get a complete and reliable network setup by following our simple guide, you'll get all the benefits of network setup without having to struggle with the network settings. You'll be able to enjoy a much faster internet and share much more of the internet with your devices, and it'll greatly improve the gaming experience for both your home and office users. Finally, with your new configuration you'll be able to enjoy complete and comprehensive online coverage with your router for better wireless connection, and connectivity with your PC or mobile devices. How to install and configure a VPN on Windows: How to install and configure a VPN on Windows: If you're the kind of person who needs to be doing things in an orderly fashion, then setting up a VPN for Windows isn't going to be a walk in the park. You need to set up some Windows services, and you're going to need to follow some basic rules. We're going to be looking at how to set up a VPN so you can use your Windows operating system to connect to the internet

securely. In terms of features, you're going to be able to choose from a variety of VPN protocols. These are the ways the VPN works, and choose one based on what you want to do with it. The first thing you're going to need to do is install the VPN software so you can connect to it. There are a number of VPNs, and they're often cloudbased. If you opt for a different type of VPN, you'll need to download the appropriate software. Once you've installed the software, you're going to need to follow a basic series of instructions. Once you've set up your VPN, you'll want to find a location that you can connect to, like a remote location. You need to be quite careful with this; you don't want to access sensitive information from a location where you can't be entirely sure you'll be able to secure the connection. In the VPN settings, you're going to want to ensure you have your private IP address. This b7e8fdf5c8

#### **Auto Refresh Tool Product Key Free**

Create auto refresh links that can update with new content any time you like from any website. When you are writing a text and want to reference a link in that document, it will be automatically updated when you are writing. just click on this tool to create a new link or add hyperlink in any webpage. Add / Remove the auto refresh button in any webpage with just a few clicks. Create a link for every webpage, and let every webpage update the link automatically. It's very simple. Works on Google Chrome, Mozilla Firefox, Microsoft Edge and Opera web browsers. You can add / remove the auto refresh button with a single click, and it will work for every website. Works on every webpage you open. Supported web browsers: You will not have to install any new software to add a link to your webpage. It's a link as simple as clicking on it. Add your website url's in any webpage. You may use it from any website. Create a shortcut to this website on your desktop. Create a refresh bookmark to every webpage. Set the URL of your choice to be refreshed when you open the page. Set your custom URL to be refreshed with the website URL without having to go to that website. Create a web link to your website url. Add the website link on any webpage and it will automatically be updated every time you update the file. Add hyperlink on any webpage on which you want. Lists websites that contains auto refresh link, and places them on the home screen. Have your own website, or website website link with auto refresh functionality.

Automatically update any webpage with the URL you specify. Create hyperlinks for every webpage and add auto refresh link on it. You can use it while working on the site. Add a web link to any webpage with link preview. Web page links with auto refresh links that can be updated at any time. Create a link for every website with auto refresh capability Add the link to the page where you want to insert. Automatically update web page links whenever you update the file. Create hyperlinks for every website with auto refresh capability. You can use the application while working on the website. Auto Refresh Tool Features: Select which Web Browsers you want to enable auto refresh on. You can add auto refresh to any webpage. Add a brief description of your website. You can download all hyperlink(add

## **What's New In Auto Refresh Tool?**

Allows you to schedule automatic updates to a browser. Enable updates for a few minutes, and the page will be quickly reloaded if there are changes. Pages that can be automatically refreshed: Google, Yahoo, Facebook, and Twitter. The size of the application is relatively minimalistic, but you might not notice that, after a few moments of using this application. The Auto Refresh website contains a list of all browsers that are covered by this application. Some of them are already listed in the application. When you click "Next", you'll be asked to give the program permission to put itself in the "Programs" directory. After that, you'll notice that the window is quite short, even in full-screen mode. Simply

click next, and enter a name for the scheduled updates. You can also use a description, along with the the time to check the web browser. Lastly, select the browser you want to use, and finally start the installation process. Auto Refresh Tool Installation Guide: At first, you'll need to download the application through the link provided in the table of contents, located below the download button. When you click on that link, you'll be able to immediately download the file. Double click on it, and save it to your desktop. Run the program using double click, and you'll be prompted to choose the desktop where the installation file is located. After that, you'll need to press "Next" to continue the installation. After you enter a name for the program, you'll be able to pick a description. Press "Next" to continue with the installation. Click "Next" to accept the terms and conditions and to move on to the actual installation. After that, you'll be notified to complete the installation process by clicking on "Finish". You'll be asked to confirm by clicking on "Yes". After the installation process is done, Auto Refresh Tool will be listed as an option to choose from when your browser is in full-screen mode. Simply click on the symbol to run the program. Conclusion If you regularly use a browser, you might find it useful to automatically check for updates or check a website for changes a few times a day, and for the ideal convenience, Auto Refresh Tool can do that.

### **System Requirements:**

Hard Drive: 8GB System RAM OS: Windows 7, 8 or 10 (64-bit) Processor: Intel Core i3-3220 GPU: NVIDIA GeForce GTX660 / AMD Radeon HD 7870 Video: Intel HD 4000 DirectX: Version 11 To find out how to install the game, please read our installation guide below. Game Description: In FIFA Ultimate Team (FUT) mode, you can use your favorite players to construct a real FUT team, and then

## Related links:

[http://www.labonnecession.fr/wp](http://www.labonnecession.fr/wp-content/uploads/2022/07/SimpleCheck__Product_Key_Full_PCWindows.pdf)[content/uploads/2022/07/SimpleCheck\\_\\_Product\\_Key\\_Full\\_PCWindows.pdf](http://www.labonnecession.fr/wp-content/uploads/2022/07/SimpleCheck__Product_Key_Full_PCWindows.pdf) <http://cicatsalud.com/html/sites/default/files/webform/talhya193.pdf> https://maszatmaraton.hu/wp-content/uploads/2022/07/Einstall\_Crack\_\_PCWindows\_2022Latest.pdf [https://www.trophycupcakes.com/system/files/webform/topper-images/geofern886\\_1.pdf](https://www.trophycupcakes.com/system/files/webform/topper-images/geofern886_1.pdf) [https://maths.anu.edu.au/system/files/webform/chanllegeshpc/janapatr243\\_0.pdf](https://maths.anu.edu.au/system/files/webform/chanllegeshpc/janapatr243_0.pdf) [https://putitouttheretv.com/wp](https://putitouttheretv.com/wp-content/uploads/Snow_Screen_Saver_Crack__Activation_Free_Latest_2022.pdf)[content/uploads/Snow\\_Screen\\_Saver\\_Crack\\_\\_Activation\\_Free\\_Latest\\_2022.pdf](https://putitouttheretv.com/wp-content/uploads/Snow_Screen_Saver_Crack__Activation_Free_Latest_2022.pdf) [https://newsleading.com/wp](https://newsleading.com/wp-content/uploads/2022/07/Comodo_IceDragon__License_Key_PCWindows_Latest.pdf)[content/uploads/2022/07/Comodo\\_IceDragon\\_\\_License\\_Key\\_PCWindows\\_Latest.pdf](https://newsleading.com/wp-content/uploads/2022/07/Comodo_IceDragon__License_Key_PCWindows_Latest.pdf) <https://grandioso.immo/photosort-2-0-19-crack-free-download/> <https://pathway4ward.org/keeper-desktop-crack-free-latest-2022/> <https://lyricsandtunes.com/2022/07/04/netbrain-qmap-reader-crack-activation-key-3264bit/> [https://larimar925.com/wp](https://larimar925.com/wp-content/uploads/2022/07/Mouse_Switcher__Free_Download_March2022.pdf)[content/uploads/2022/07/Mouse\\_Switcher\\_\\_Free\\_Download\\_March2022.pdf](https://larimar925.com/wp-content/uploads/2022/07/Mouse_Switcher__Free_Download_March2022.pdf) [https://factorybraga.com/wp](https://factorybraga.com/wp-content/uploads/2022/07/Portable_FastStone_Photo_Resizer_Crack_Product_Key.pdf)[content/uploads/2022/07/Portable\\_FastStone\\_Photo\\_Resizer\\_Crack\\_Product\\_Key.pdf](https://factorybraga.com/wp-content/uploads/2022/07/Portable_FastStone_Photo_Resizer_Crack_Product_Key.pdf) [https://gracepluscoffee.com/wp](https://gracepluscoffee.com/wp-content/uploads/2022/07/SNMP_GUI__ADK__Crack_Incl_Product_Key_WinMac_Latest.pdf)[content/uploads/2022/07/SNMP\\_GUI\\_\\_ADK\\_\\_Crack\\_Incl\\_Product\\_Key\\_WinMac\\_Latest.pdf](https://gracepluscoffee.com/wp-content/uploads/2022/07/SNMP_GUI__ADK__Crack_Incl_Product_Key_WinMac_Latest.pdf) <https://unsk186.ru/usb-blocker-2-0-3-crack-x64-128314/> [https://gtpsimracing.com/wp-content/uploads/2022/07/Video\\_Vision\\_Plus\\_\\_Crack\\_Download.pdf](https://gtpsimracing.com/wp-content/uploads/2022/07/Video_Vision_Plus__Crack_Download.pdf) <https://earthoceanandairtravel.com/2022/07/04/acdsee-free-crack-product-key-april-2022/> <https://santoshkpandey.com/sog-dvd-ripper/> [https://tecunosc.ro/upload/files/2022/07/FLtZbfNFweVBveXQ6bGr\\_04\\_e93a11bd8c39a38c3f264a05a](https://tecunosc.ro/upload/files/2022/07/FLtZbfNFweVBveXQ6bGr_04_e93a11bd8c39a38c3f264a05aa64a66e_file.pdf) [a64a66e\\_file.pdf](https://tecunosc.ro/upload/files/2022/07/FLtZbfNFweVBveXQ6bGr_04_e93a11bd8c39a38c3f264a05aa64a66e_file.pdf) [https://gwttechnologies.com/wp](https://gwttechnologies.com/wp-content/uploads/2022/07/MemOptimizer__Crack___LifeTime_Activation_Code_Download_MacWin.pdf)[content/uploads/2022/07/MemOptimizer\\_\\_Crack\\_\\_\\_LifeTime\\_Activation\\_Code\\_Download\\_MacWin.pdf](https://gwttechnologies.com/wp-content/uploads/2022/07/MemOptimizer__Crack___LifeTime_Activation_Code_Download_MacWin.pdf) [https://thenexteverything.com/wp-content/uploads/2022/07/Magic\\_Bullet\\_Frames.pdf](https://thenexteverything.com/wp-content/uploads/2022/07/Magic_Bullet_Frames.pdf)